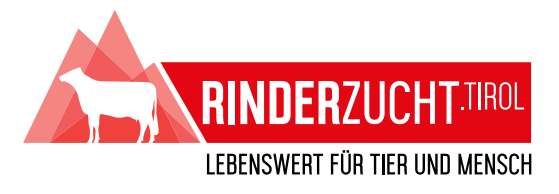

 $\overline{\phantom{a}}$ 

 $\overline{\mathbf{a}}$ 

Ħ

τ.

 $\overline{\phantom{m}}$ 

×

 $\sim$ 

 $\sqrt{2\pi}$ 

Ħ

 $\overline{\phantom{a}}$ 

 $\sqrt{1-\sqrt{2}}$ 

 $\overline{\phantom{a}}$ 

 $\overline{\phantom{a}}$ 

Ħ

 $\overline{\phantom{a}}$ 

 $\overline{\phantom{m}}$ 

 $\blacksquare$ 

 $\blacksquare$ 

 $\sqrt{2}$ 

Ш.

# BEDIENERANLEITUNG ABFRAGE FÖRDERSTATUS "SELTENE TIERRASSEN" FÜR ZÜCHTER

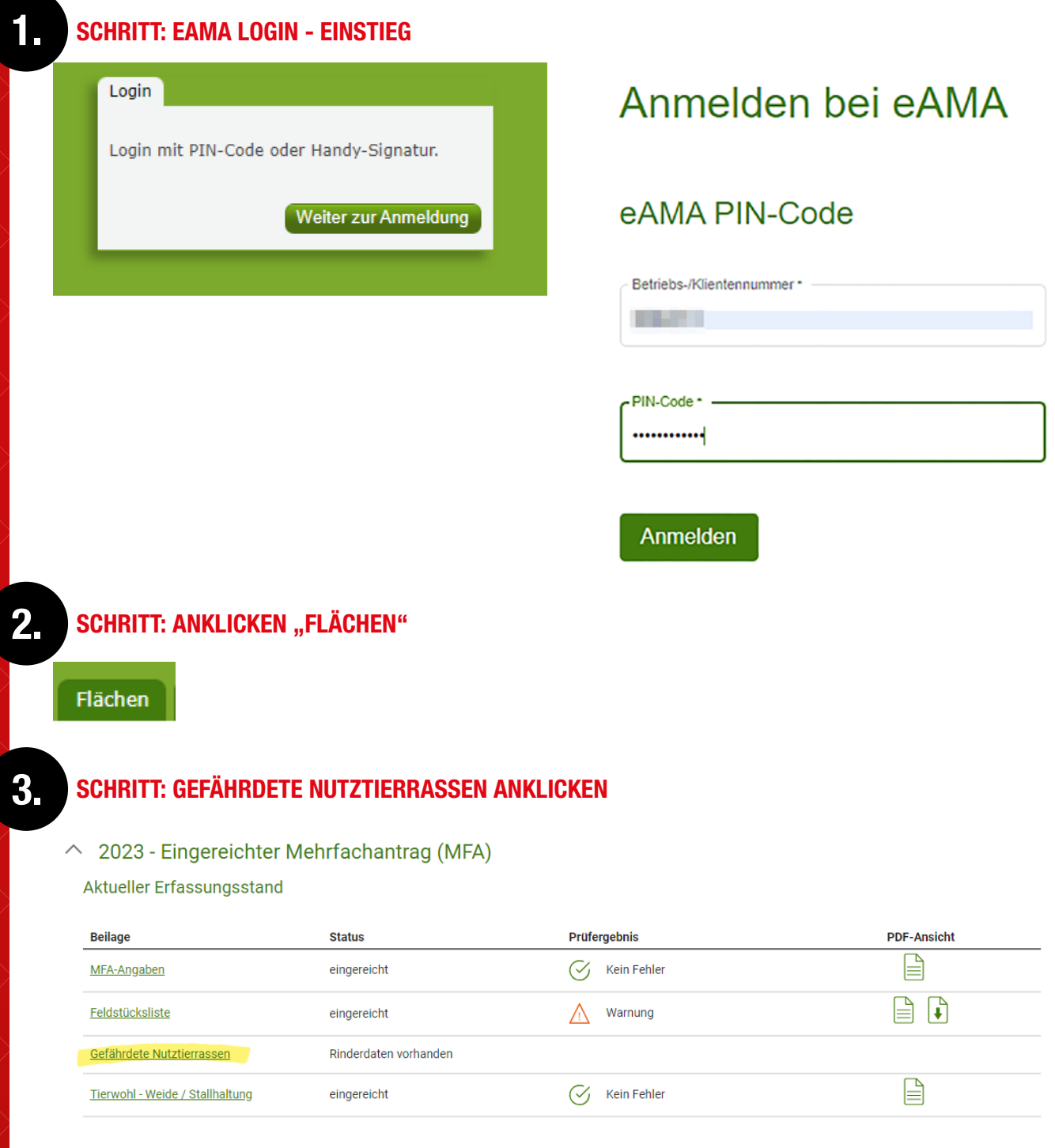

 $\sqrt{2}$ 

Ħ

 $\overline{\phantom{a}}$ 

 $\overline{\phantom{a}}$ 

Ħ

 $\overline{\phantom{a}}$ 

 $\overline{\phantom{a}}$ 

Ħ

 $\overline{\phantom{a}}$ 

 $\overline{\mathbf{r}}$ 

 $\blacksquare$ 

 $\overline{\phantom{a}}$ 

 $\overline{a}$ 

Ō.

 $\overline{\phantom{a}}$ 

 $\overline{\phantom{a}}$ 

 $\blacksquare$ 

 $\overline{\phantom{a}}$ 

 $\blacksquare$ 

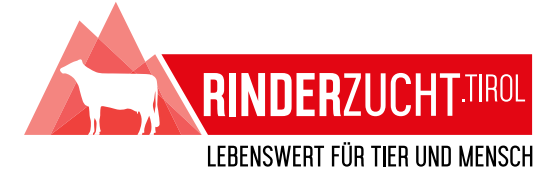

## SCHRITT: ÜBERPRÜFUNG FÖRDERSTATUS DER TIERE

#### MFA 2023 - Gefährdete Nutztierrassen anzeigen

#### Rinderermittlung

4.

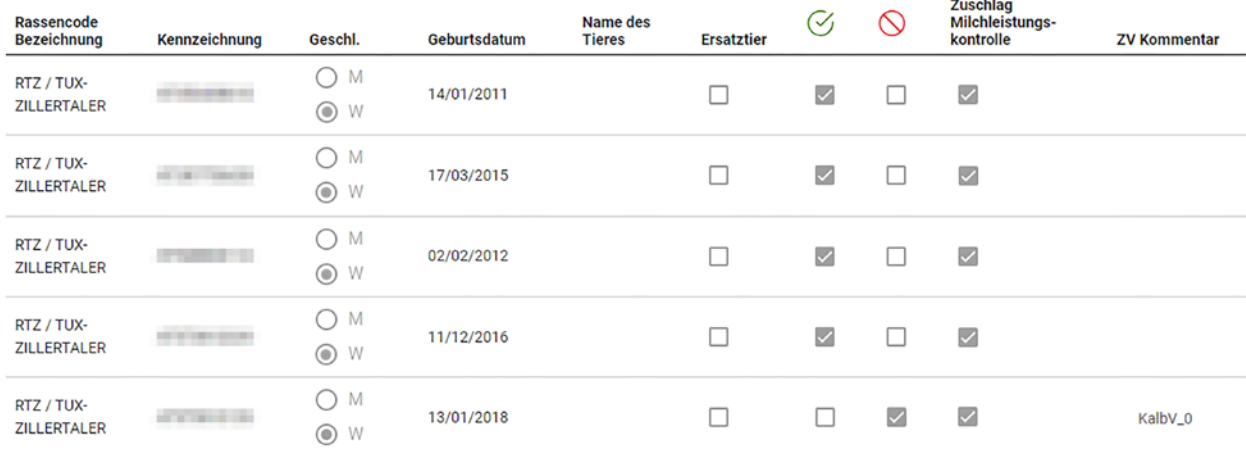

### LEGENDE

**Freigabe:**  $\sqrt{\phantom{a}}$  (Tier für Prämie freigegeben)

Ablehnung: (V) (Tier für Prämie abgelehnt)

Zuschlag Milchleistungskontrolle V (Wenn angekreuzt, so erhält Tier Zuschlag für Milchleistungskontrolle in Höhe von 80 €) Achtung: Wenn Tier abgelehnt ist und Zuschlag MLK angekreuzt ist, so wird für das Tier keine Prämie ausbezahlt.

**Ersatztier:**  $\vee$  (Tier ist Ersatztier)

ZV Kommentar: Hier werden Kommentare eingetragen wie beispielsweise Ablehnungsgrund eines Tieres. Wenn der Ablehnungsgrund korrigiert wird, so kann das Tier für die Förderung dann noch freigegeben werden.

Ħ

لمناد

and a

Ħ

 $\blacksquare$ 

 $\blacksquare$ 

Ħ

Ħ

 $\sqrt{2\pi}$ 

- KalbV  $0 =$  Kalbvater fehlt
- **KalbV**  $X =$  Kalbvater andere Rassen
- Mitglied = Betrieb ist nicht Zuchtverbandsmitglied der Rasse
- $H\mathbf{B}$  = Tier ist nicht in das Zuchtbuch der Rasse eingetragen oder Zuchtbucheinstufung des Tieres entspricht nicht den Vorgaben des Förderprogrammes.
- **HB, nicht V** = Stier ist kein zugelassener Zuchtstier (Vatertier) für Generhaltungsprogramm der Rasse
- (EK-)Bewertung fehlt = Erstlingskuh- oder Kuhbewertung fehlt (Grauvieh)
- Phänotyp fehlt = Phänotypische Bewertung fehlt (Sprinzen und Tuxer)
- DNA fehlt = Abstammungsüberprüfung fehlt (Sprinzen oder Tuxer)

Es gibt noch weitere Kommentare, die so geschrieben sind, dass ihre Bedeutung selbsterklärend ist.

Für Rückfragen stehen unsere Mitarbeiter:innen gerne bereit:

Manuela Weiss für Grauvieh unter 059292-1842

Gerlinde Wimmer für Sprinzen und Tuxer unter 059292-1844

Christoph Riedl für Original Braunvieh unter 059292-1823

 $\blacksquare$